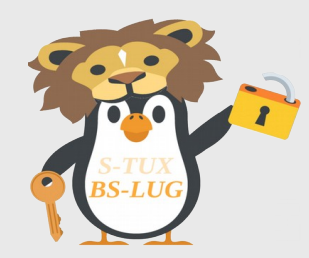

#### Datenschutz: Windows vs Linux

Malte Klas, SI.2018.9 der BS-LUG

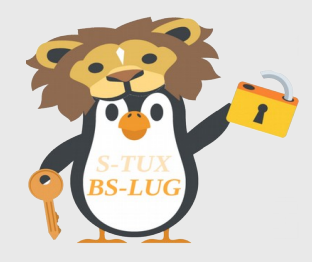

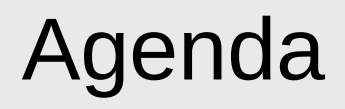

• Einleitung

• Was sammelt Windows?

• Was sammelt ein typisches Linux?

11.10.18 Datenschutz: Windows vs Linux 2 / 12

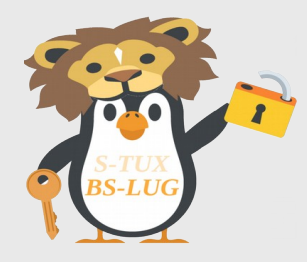

# **Einleitung**

- "Anstatt als statisches Software-Programm auf Ihrem Gerät installiert, basieren die Schlüsselkomponenten von Windows auf Cloud"
- "Wir respektieren die jeweils gültige Datenschutzgesetzgebung"

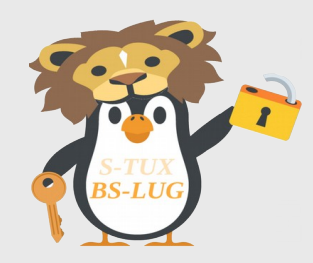

#### Was sammelt Windows?

#### ➔ Ähm… was sammelt Microsoft nicht?

11.10.18 **Datenschutz: Windows vs Linux Datenschutz: Windows vs Linux** 4/12

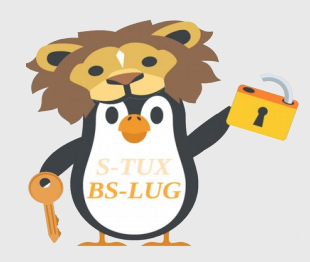

• Personalisierte Werbung, Werbe-ID, Web-Beacons...

Aber keine Angst: Sie können ihre "[...] Zustimmung widerrufen, indem Sie Cookies deaktivieren oder blockieren"

• Auszug DSGVO:

"Stillschweigen, bereits angekreuzte Kästchen oder Untätigkeit der betroffenen Person sollten daher keine Einwilligung darstellen" (Einleitung Abs. 32)

"Der Widerruf der Einwilligung muss so einfach wie die Erteilung der Einwilligung sein" (Art. 7 Abs. 3)

11.10.18 Datenschutz: Windows vs Linux 5 / 12

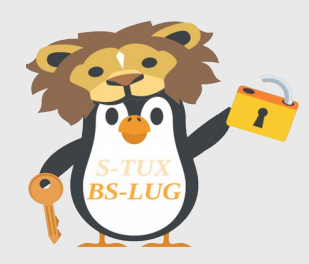

- "Microsoft sammelt Windows-Diagnosedaten", ob man will oder nicht.
	- IP, IMEI, Netzwerk
	- Peripheriegeräte, Hardware
	- Installierte Programme, samt Abstürzen
	- Verwendung von Programmen (was, wie lange etc.)
	- Browserverlauf, Suchbegriffe
	- "Der BitLocker-Wiederherstellungsschlüssel für Ihr persönliches Gerät wird automatisch in Ihrem persönlichen Microsoft OneDrive-Konto online gesichert"

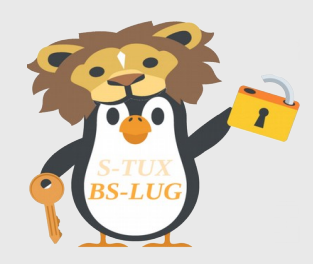

- Datensammler Windows Defender:
	- Daten zu verdächtigen Dateien, über den Inhalt und Ihr Gerät, inklusive der vollständigen Web-Adresse des Inhalts
	- "Das Tool zum Entfernen bösartiger Software wird [...] mindestens einmal im Monat auf Ihrem Gerät ausgeführt" Und zwar ob man will oder nicht. Punkt.
	- "Während einer Malware-Überprüfung wird ein Bericht mit spezifischen Daten über die erkannte Malware, die Fehler und andere Daten über Ihr Gerät [??] an Microsoft gesendet"

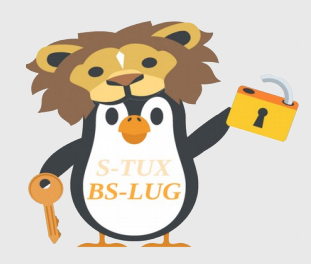

- Das fast beinahe optionale Microsoft-Konto:
	- " Sobald Sie sich mit einem Microsoft-Konto bei Windows anmelden, synchronisiert Windows einige Ihrer Einstellungen und Daten mit den Microsoft-Servern [...]
	- Apps, Spracheinstellungen, Einstellungen für erleichterte Bedienung, Personalisierungseinstellungen [..]
	- Browserverlauf, Favoriten und geöffnete Webseiten in Internet Explorer [...] Eingaben in automatisch ausgefüllten Formularen
	- Gespeicherte Namen und Kennwörter von Apps, Webseiten, mobilen Hotspots und WLAN-Netzwerken

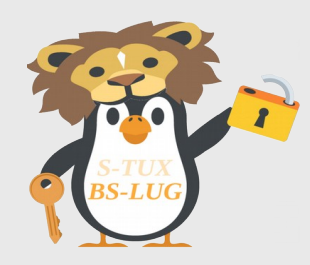

- "I'm sorry, Dave, I'm afraid I can't do that" Cortana
	- Kalender, Kontaktdaten, Verhalten, Musikvorlieben...
	- "Cortana erfasst Ihren Standort in regelmäßigen Abständen, *auch wenn Sie nicht mit Cortana kommunizieren*"
	- "Wenn Cortana eingeschaltet ist, hat auch die App "Suche" Zugriff auf die Positionsdaten Ihres Geräts und sendet diese [...] automatisch an Bing, wenn Cortana Suchvorschläge für Bing unterbreitet"

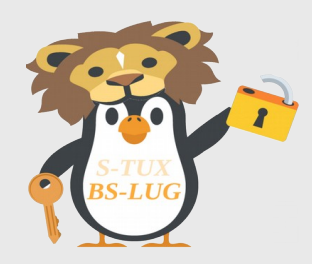

- Vermischte "Highlights":
	- "Die Informationen, die Sie in die Adresszeile des Browsers eingeben, werden automatisch an Bing gesendet (auch wenn Sie einen anderen Standardsuchanbieter gewählt haben)"
	- "Ihre Fotos, Videos sowie Screenshots, welche in der Kamerarolle gespeichert sind, werden automatisch auf Microsoft OneDrive hochgeladen"

#### An dieser Stelle habe ich aufgehört zu lesen.

11.10.18 Datenschutz: Windows vs Linux 10 / 12

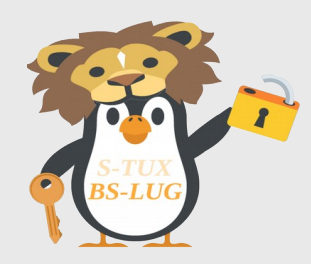

# Was sammelt ein typisches Linux?

- Beispiel Debian:
	- *There is no requirement for anyone who wishes to use Debian to provide the project with any personal information; it is freely downloadable without registration or other form of identification from both official mirrors run by the project and numerous third parties.*
	- (Ausnahmen: z.B. Posts auf der Webseite oder Teilnahme am "Popularity Contest")

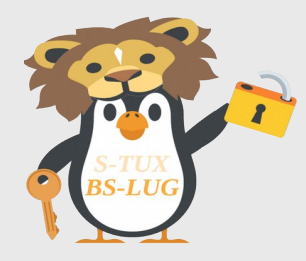

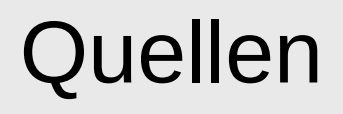

- *<https://privacy.microsoft.com/de-de/privacystatement> <https://privacy.microsoft.com/de-de/>*
- *<https://www.debian.org/legal/privacy>*